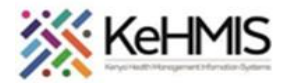

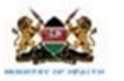

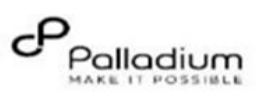

## **KenyaEMR GAD-7 User Job Aid**

Last updated 17<sup>th</sup> July 2023

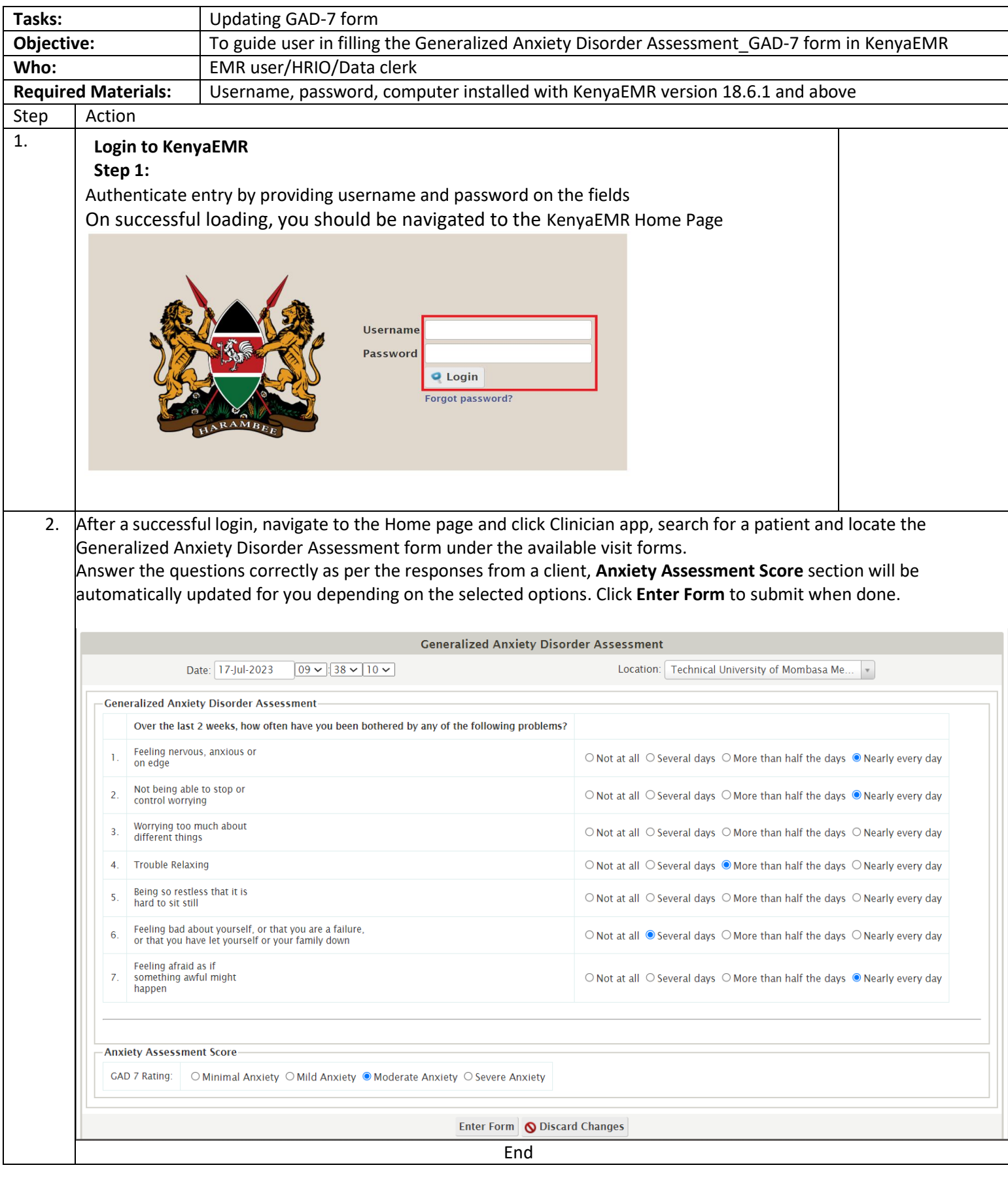